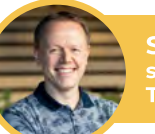

**Sicco Gjaltema** s.gjaltema@singelland.nl<br>T 0512 58 23 45

p.swart@singelland.nl -<br>T 0511 46 02 10

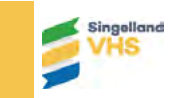

**Singelland Burgum** 

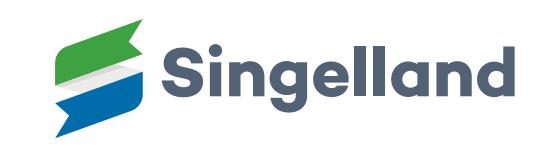

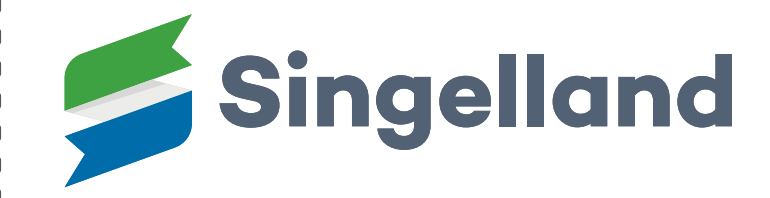

**Marije Brouwer** m.brouwer@singelland.nl T 0512 57 10 20

> **Nienke Boven** n.boven@singelland.nl

T 0513 463 455

**Ralf Hauch** 

**Piet Swart** 

**Singelland Het Drachtster Lyceum** 

## **Welkom op Singelland!**

**MELD UW KIND ONLINE AAN. SCAN DE QR CODE OF BEZOEK:** 

singelland.nl/aanmelden-nieuwe-leerling

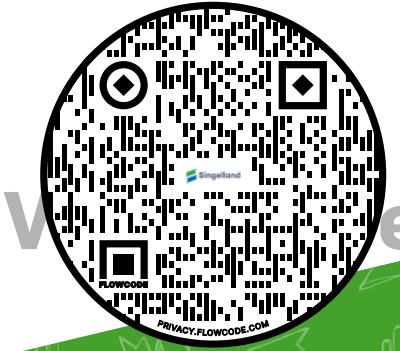

## **Welkom op Singelland!**

**MELD UW KIND ONLINE AAN. SCAN DE QR CODE OF BEZOEK:** 

> **singelland.nl/ aanmelden-nieuwe-leerling**

**Jildau Leistra** j.leistra@prodrachten.nl T 0512 51 76 24

r.hauch@singelland.nl T 0512 36 90 90

PRO

Singelland

**VO Surhuisterveen** 

Singelland **Gorredijk**

**DRACHTEN** 

## **DIGITAAL AANMELDEN hoe werkt dit?**

**digitaal aanmeldformulier voor nieuwe leerlingen.** 

**STAP 1**

## Beste ouder/verzorger,

Voor het invullen van het formulier kunt u eventueel hulp vragen aan de leerkracht van uw kind. **U** kunt ook bellen met het algemene telefoonnummer van Singelland: 0512 58 23 45 of met de contactpersoon van de betreffende locatie.

**U** vindt deze gegevens in deze informatiefolder.

U meldt uw kind aan via de link singelland.nl/aanmelden-nieuwe-leerling

Na aanmelding ontvangt u een e-mail met een overzicht van de door u ingevulde gegevens.

**STAP 2** 

Jullie basisschool ontvangt een bevestigingsmail met de gegevens van de aangemelde leerling.

Jullie basisschool ontvangt een bevestigingsmail met

De basisschool zorgt hierna voor het aanleveren van de leerlinggegevens, het basisschooladvies en de eventuele plaatsingswijzer.

**STAP 3**

Er wordt persoonlijk contact met u opgenomen, indien u dit op het aanmeldformulier heeft aangegeven.

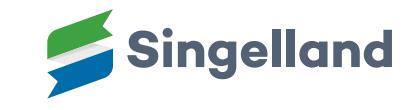